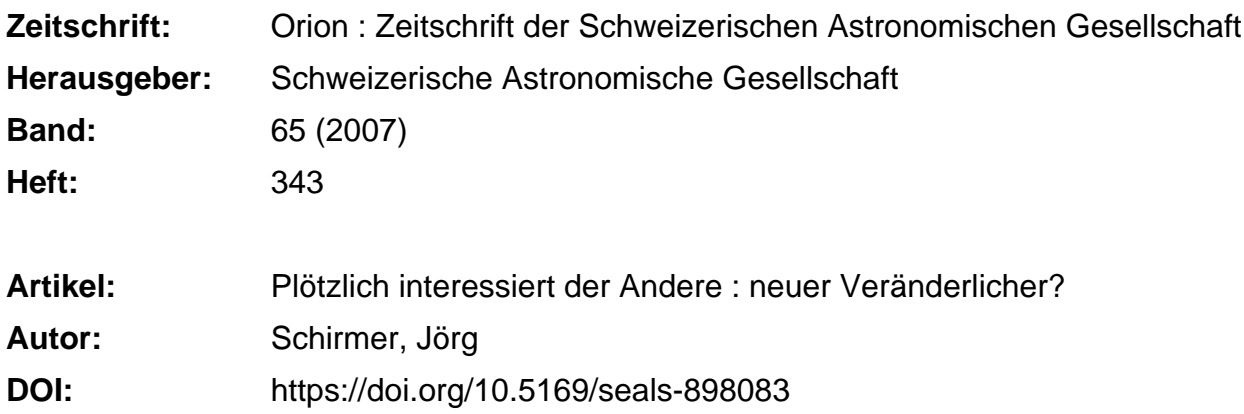

#### **Nutzungsbedingungen**

Die ETH-Bibliothek ist die Anbieterin der digitalisierten Zeitschriften. Sie besitzt keine Urheberrechte an den Zeitschriften und ist nicht verantwortlich für deren Inhalte. Die Rechte liegen in der Regel bei den Herausgebern beziehungsweise den externen Rechteinhabern. [Siehe Rechtliche Hinweise.](https://www.e-periodica.ch/digbib/about3?lang=de)

## **Conditions d'utilisation**

L'ETH Library est le fournisseur des revues numérisées. Elle ne détient aucun droit d'auteur sur les revues et n'est pas responsable de leur contenu. En règle générale, les droits sont détenus par les éditeurs ou les détenteurs de droits externes. [Voir Informations légales.](https://www.e-periodica.ch/digbib/about3?lang=fr)

#### **Terms of use**

The ETH Library is the provider of the digitised journals. It does not own any copyrights to the journals and is not responsible for their content. The rights usually lie with the publishers or the external rights holders. [See Legal notice.](https://www.e-periodica.ch/digbib/about3?lang=en)

**Download PDF:** 23.05.2025

**ETH-Bibliothek Zürich, E-Periodica, https://www.e-periodica.ch**

# Plötzlich interessiert der Andere Neuer Veränderlicher?

**Von Jörg Schirmer** 

Bei der Beobachtung der von uns geschätzten Objekte kann es dann und wann schon mal vorkommen, dass im gleichen Bildfeld ein anderes Objekt unerwartet auf sich aufmerksam macht und unser Interesse sowie unsere Neugier weckt. So erging es mir bei der beobachtung eines Veränderlichen zu Beginn dieses Jahres.

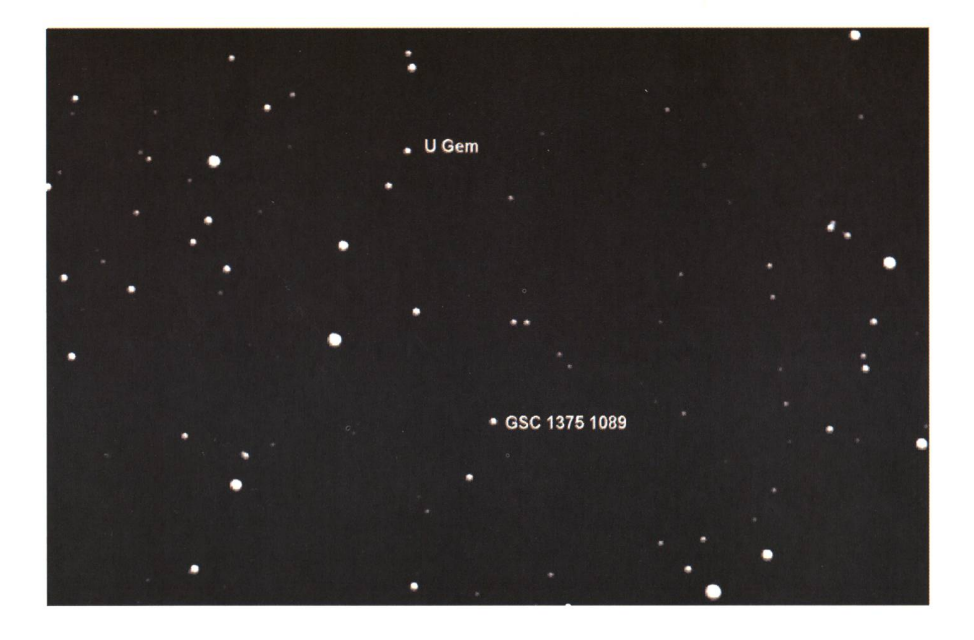

Figur 1: Sternfeld mit U Gem und dem neuen Veränderlichen GSC 1375 1089 (Norden ist oben, Osten ist links). Gemittelt aus fünf Aufnahmen vom 9. April 2007 mit der CCD-Kamera AlphaMaxi ohne Filter am C 9" mit Brennweitenverkürzung auf 1233 mm; Belichtung je 120 Sekunden.

Im Januar, Februar und März dieses Jahres habe ich mich verstärkt dem Veränderlichen U Geminorum wandt. Dabei interessierte er mich nicht so sehr als Zwergnova, dern als Bedeckungsveränderlicher. Vielleicht ist in diesem Zusammenhang nicht allen Amateurastronobekannt, dass Zwergnovae grundsätzlich Doppelsternsysteme sind. Blicken wir unter günstigem Winkel auf die Bahnebene, so könwir bei jedem Bahnumlauf ein Bedeckungsereignis beobachten. Dabei habe ich den Stern in mehreren Nächten jeweils über rund vier Stunden mit der CCD-Kamera phamaxi von OES am SCT C9 ¼ aufgenommen. Die Länge der Einzelaufnahmen betrug 60 Sekunden. meist reduzierte ich die Daten am nächsten Tag und nahm die fotometrische Auswertung vor. Dazu ververwendete ich das Fotometrieprograrnrn Muniwin von David Motl (http://integral.physics.muni.cz/cmunipack/). Dieses Programm hat den ungeheuren Vorteil, dass es von allen Sternen im fotografierten Feld fotometrische Daten ablegt. Diese Daten verwendet das Programm auch für die Suchfunktion nach teren veränderlichen Sternen in den Aufnahmen.

Nach Bearbeitung und Speicherung der Daten von U Gem aus der Be-Belichtungsserie vom 15. Februar 2007 klickte ich aus Neugier den Menü-

## Veränderliche Sterne

Zahlreiche Sterne haben keine stabile Leuchtkraft, sondern zeigen, wie unsere Sonne, unregelmässige oder periodische Helligkeitsschwankungen. Diese Änderungen sind aber nicht mit dem durch die Luftunruhe hervorgerufenen Szintillation zu verwechseln, welche die Sterne flackern lässt. Bei den veränderlichen Sternen unterscheiden wir vier Kategorien. Bei den ckungsveränderlichen laufen die Komponenten eines Doppelsternsystems hintereinander durch, womit ein schmales Minimum in der Lichtkurve resultiert. Von rotationsveränderlichen Sternen spricht man, wenn das Objekt im Laufe der rotation aufgrund einer starken Deformation durch einen engen Begleiter oder durch grosse Sternflecken in der Helligkeit schwankt. Pulsationsveränderliche Sterne hingegen ändern ihre Zustandsgrösse (Radius und Oberflächentemperatur), während eruptive Veränderliche in unregelmässigen Abständen mehr oder weniger starke Ausbrüche erleben.

punkt «Find Variables» an und das in Figur 2 dargestellte Bildschirmfenster erschien.

Kurz zur Erläuterung: Das linke obere Fenster zeigt ein Diagramm (siehe Seite 6), bei dem die dardabweichung zur Helligkeit in Beziehung gesetzt wird. Muniwin arbeitet dabei mit differenziellen oder mit instrumentellen Helligkeiten. In unserem Beispiel sind es differenzielle Helligkeiten. Das obere rechte Fenster gibt das zu untersuchende Sternfeld wieder. Hier ist bereits ein zufällig ausgewählter Vergleichsstern grün markiert und mit dem Kürzel «Comp» versehen. Das untere große Fenster ist zunächst noch leer. Der rechte Teil der Anzeige beherbergt Auswahlund weitere Anzeigefunktionen. Im linken oberen Fenster fielen mir abseits der gut besetzten Hauptkurve und den linken vier «überbelichteten» Sternen sofort zwei Aus-

## Astronomie@Computer

reisser auf. Einer davon musste der mir schon bekannte Veränderliche U Gern sein. Hinter dem zweiten ungewöhnlichen Datenpunkt musste sich aber ein mir noch unbekannter Veränderlicher verbergen. Ich folgte dem Vorschlag von Muniwin, beliess es bei dem angezeigten gleichsstern, und schaltete im Auswahlfeld auf «Var» um. Danach zauberte ein Klick auf den oberen Ausreißer die Lichtkurve von U Gem in die untere Anzeige und markierte den Veränderlichen im Sternfeld rot unter Hinzufügung des Kürzels «Var». Dasselbe passierte mit dem ausgewählten Datenpunkt (Figur 3). Die Spannung stieg. Ich klickte den zweiten Ausreißer an und traute meinen Augen kaum. In der unteren Ausgabe präsentierte sich eine schöne Lichtkurve mit prägtem Minimum. Ich war verblüfft. Solch ein eindeutiges Ergebnis hatte ich nach meinen bisherigen Erfahrungen nicht erwartet (Figur 4).

#### Neuer Veränderlicher entdeckt?

Mittels der Markierung in der Sternfeldaufnahme identifizierte ich den Stern in Guide8 als GSC 1375 1089 (RA 07h 54m 57,7s; Dek. +21° 54' 09"; Hell. 14,6 mag V). Dieser Stern war weder ein bekannter Veränderlinoch ein der Veränderlichkeit verdächtiger Stern. Sollte ich einen neuen Veränderlichen entdeckt hen?

Glücklicherweise war die Nacht vom 16. auf den 17. Februar auch wieder wolkenfrei. Nach rund vier Stunden befand sich die Aufnahmeserie des Sternfeldes um U Gem auf der Festplatte. Dazu gesellten sich bis zum frühen Morgen noch einige andere Objekte. Nach einigen Stunden Schlaf sollte es dann an die Auswertung gehen.

Nach der Dunkelstrom- und Flatfieldkorrektur bearbeitete ich die Daten wiederum mit Muniwin. Und siehe da, ich hatte erneut ein mum des unbekannten Veränderliaufgenommen. Die Lichtkurve zeigte dieses Mal aber auch noch den letzten Teil eines Anstieges aus dem vorhergehenden Minimum und ein eindeutiges Maximum (Figur 5). Dem ersten Anschein nach schätzte ich den Stern als W-Ursae-Maj Veränderlichen (EW) ein.

Über diesen Veränderlichentyp tiert der GCVS: «W-Ursae-Majoris-Veränderliche: Diese Bedeckungs-

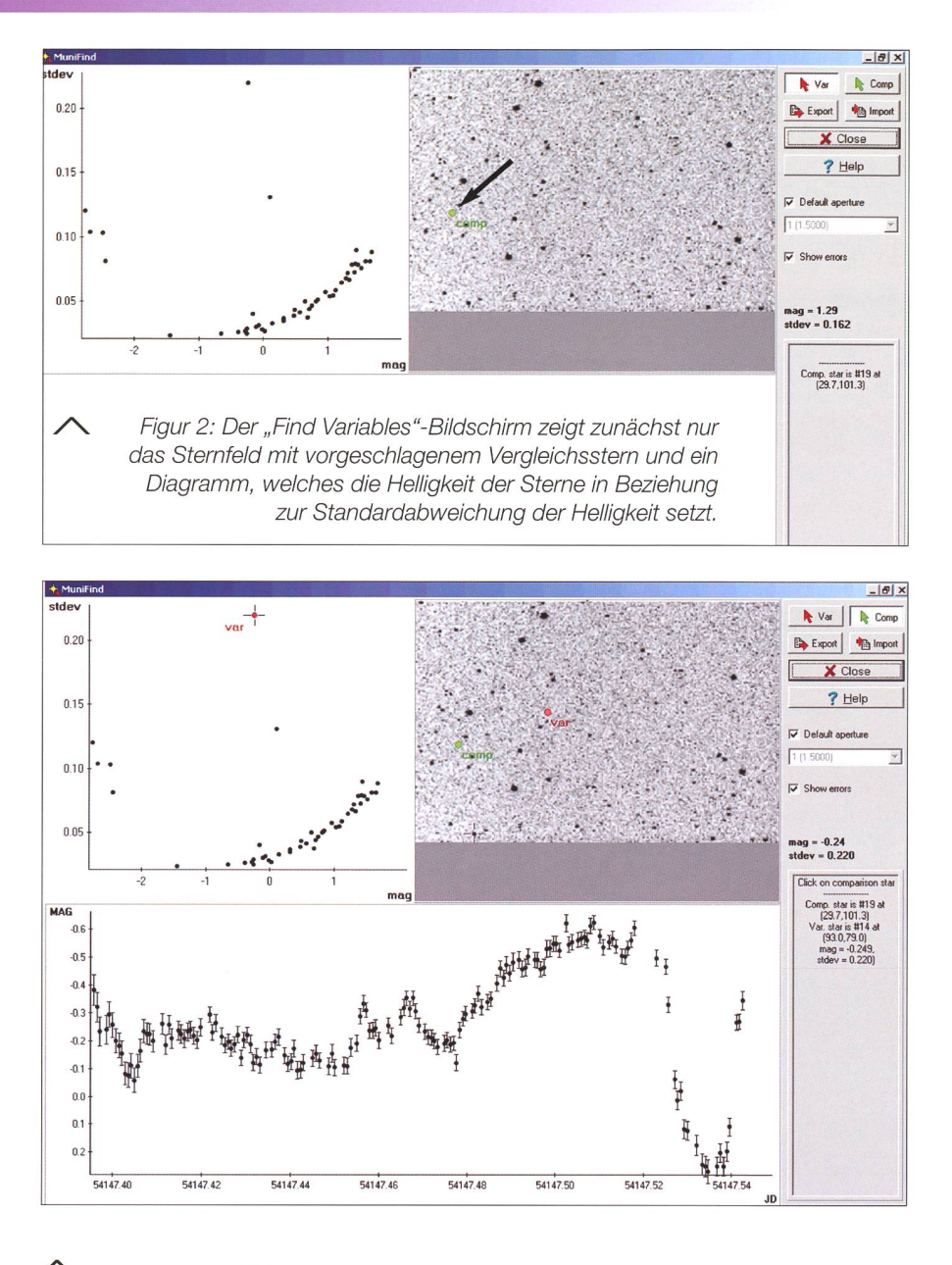

Figur 3: Der Stern mit der größten Abweichung wurde angeklickt. Muniwin zeigt die Lichtkurve von U Gem und markiert ihn im Sternfeld. Die Lichtkurve datiert vom 15. Februar 2007.

veränderlichen mit Perioden unter <sup>1</sup> Tag bestehen aus ellipsoidischen Komponenten, die sich fast rühren (Kontaktsysteme). Auch bei diesen Lichtkurven sind Anfang und Ende der Bedeckung nicht zu kennen. Haupt- und Nebenminima sind beinahe gleich tief oder scheiden sich nur unwesentlich. Die Amplituden sind für gewöhnlich kleiner als 0,8 mag im V-Band. Die Komponenten gehören im Allgemeiden Spektralklassen F bis G oder später an.»

Aus den mir nun vorliegenden Daten leitete ich eine provisorische Periode von 0,336 Tage ab. Damit konnte ich in EXCEL ein Phasendiazeichnen lassen (Figur 6).

Dieses brachte mich bei der Abklärung des Typs aber auch nicht so richtig weiter, da ich beide Male fensichtlich Minimum 1 beobachtet hatte. Bei den EW-Veränderlichen werden die beiden Minima zur besse-Unterscheidung mit <sup>1</sup> und <sup>2</sup> kennzeichnet. Von einem Hauptund Nebenminimum kann man ja oftmals nicht reden, weil sie sich in vielen Fällen nicht unterscheiden. Natürlich kam zu diesem Zeitpunkt auch noch die Zugehörigkeit zu den ß-Lyrae-Veränderlichen in Frage, weil ich ja noch nicht das Minimum 2 beobachtet hatte, dass bei diesem Typ wesentlich flacher ist als das Minimum 1. Außerdem findet man bei den ß-Lyrae-Sternen eher Perio-

## Astronomie@Computer

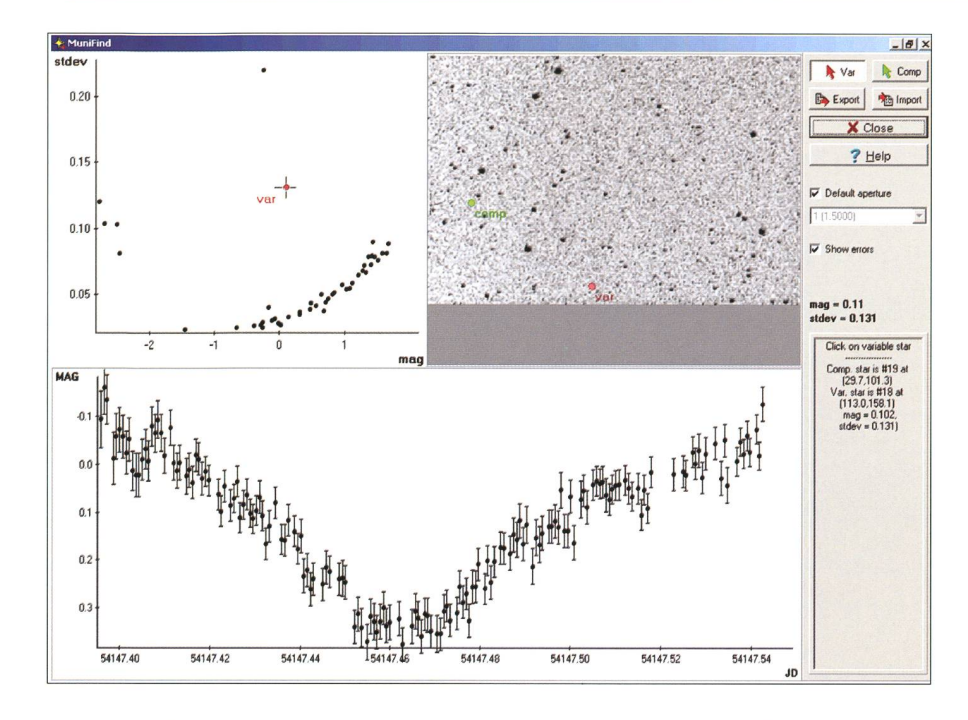

Figur 4: Nach dem Anklicken des zweiten "Abweichlers" stellt Muniwin seine Lichtkurve dar und markiert ihn im Sternfeld. Die Lichtkurve datiert vom 15. Februar 2007.

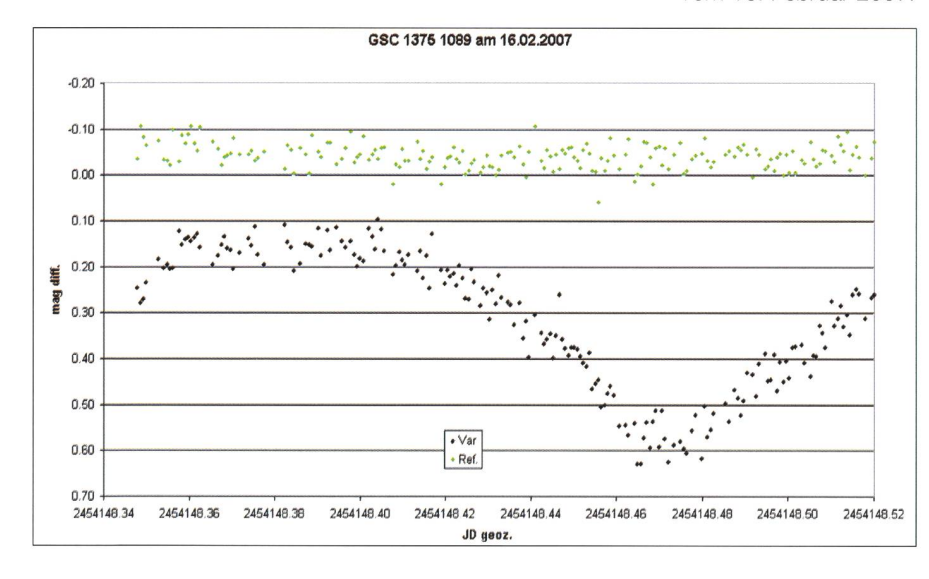

Figur 5: Lichtkurve von GSC 1375 1089. Extraktion der Daten aus 189 Aufnahmen vom 16.02.2007 mittels Muniwin; weitere Bearbeitung mit EXCEL (Var = Datenpunkte des Veränderlichen, Ref = Datenpunkte der Referenzsterne).

den, die länger als ein Tag sind. Ich kam aber trotzdem einen Schritt weiter, indem ich mir das diagramm einfach mit der halben Periode rechnen ließ. Dabei stand aus den vorhandenen Daten eine schöne, symmetrische kurve. Somit war die Möglichkeit, dass es sich vielleicht auch um nen RR-Lyrae-Veränderlichen handeln konnte, so gut wie ausgeschlossen. Weitere Beobachtungen sollten die notwendige Klarheit bringen. Damit hatte das Wetter

aber zunächst kein Einsehen. Ich konnte mich daher der Frage men, ob ich denn der Entdecker dieses Veränderlichen wäre.

Um mir hier Gewissheit zu schaffen, musste ich erst die gängigen Kataloge wie 2MASS, ASAS, NSVS und ROTSE durchforsten. Im ASASund im NSVS-Katalog war der Stern verzeichnet und auch als veränderlich erkannt. Da dieses aber Maschinen-Kataloge sind konnte es sein, dass die Veränderlichkeit noch von keinem Beobachter festgestellt und verifiziert worden war. Ich durfte also noch hoffen.

Einem Hinweis aus der BAV desdeutsche Arbeitsgemeinschaft für Veränderliche Sterne) folgend, schaute ich im VSX-Katalog der AA-VSO nach, der mir bis dahin kannt war. Ich fand den Stern und schade, schade, schade, er war nige Tage vor mir von einem amerika-Amateur entdeckt worden. Der hatte den Stern schon in mehre-Nächten beobachtet und konnte bereits eine komplette Phasenlichtkurve vorstellen, die den Stern als EW-Veränderlichen auswies. Vieles spricht dafür, dass diese Einschätzung richtig ist. Aber nach so kurzer Beobachtungszeit sollte man damit noch vorsichtig sein. So wäre es noch gut möglich, dass der Stern zur Klasse der rotierenden Veränderlichen gehört, die ebenfalls symmetrische Lichtkurven zeigen kön-Dabei ist natürlich klar, dass es grundsätzlich keine nicht rotierenden Sterne gibt.

#### Vergleiche mit anderen Veränderlichen

Zu dieser Klasse schreibt der GCVS: «Dies sind Sterne mit uneinheitli-Oberflächenhelligkeit und / oder von elliptischer Form, deren Veränderlichkeit durch ihre axiale Rotation in Bezug auf den Beobachbedingt ist. Die Ungleichmässigkeit der Oberflächenhelligkeit wird durch Flecken oder durch thermische bzw. chemische Inhomogenitäten der stellaren Atmosphäre bewirkt, die durch ein Magnetfeld verursacht werden, dessen Achse nicht mit der Rotationsachse des Sterns zusammenfällt. »

In diesem Zusammenhang wären auf jeden Fall die BY-Draconis-Veränderlichen interessant, die durchähnliche Perioden und keitsamplituden wie die EW-Veränderlichen haben können. Eine spektroskopische Untersuchung würde aber schnell Gewissheit bringen. In der Nacht vom 13. auf den 14. März 2007 bot sich mir erneut die Gelegenheit eine längere Serie des Sternfeldes um U Gern und damit auch des neuen Veränderlichen zunehmen. Ich wusste aber schon zu Beginn der Beobachtung, dass ich auch bei dieser Serie wiederum das Minimum <sup>1</sup> aufnehmen würde. Das hatte mir mein Minimumrechner gezeigt, den ich mir unter EX-CEL eingerichtet hatte.

## Astronomie@Computer

Da das nahe Hausdach die Möglichder Aufnahme längerer Serien von diesem Sternfeld ab April möglich macht, werde ich erst Ende des Jahres die eigenen Beobachtungen an diesem Stern fortsetzen kön-In der Zwischenzeit werde ich längere Schlechtwetterabschnitte nutzen, um die im Internet verfüg-Daten mit meinen Daten zu kombinieren. Das vorgestellte spiel zeigt einmal wieder, wie sich die zufällige Beobachtung eines meintlich unauffälligen Sterns zu einem längeren Programm ausweiten kann. Ich finde das einfach faszinierend.

Falls sich jemand aus der schaft ebenfalls an der Beobachdieses neuen Veränderlichen versuchen möchte, so kann er sich mit Hilfe der in Figur <sup>1</sup> auf Seite 5 abgedruckten Sternfeldaufnahme orientieren.

Für diejenigen Amateure, die gerne einmal die angesprochenen Katadurchforsten möchten, sind die passenden URL im Infokasten sammengetragen.

## **I**Jörg Schirmer

CH-6130 Willisau http://www.lula.ch/astro

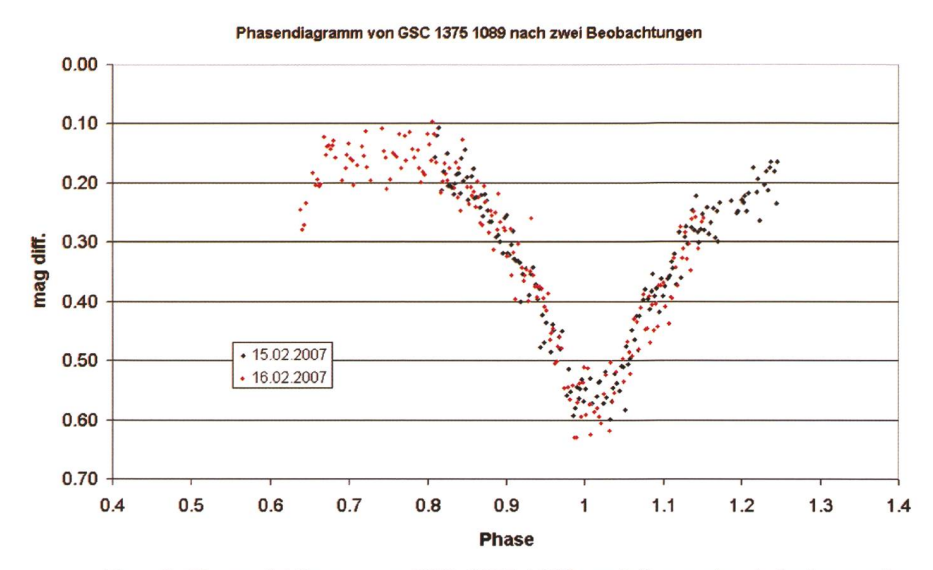

Figur 6: Phasenlichtkurve von GSC 1375 1089, erstellt aus den Aufnahmeserien vom 15. und 16.02.2007. Hier zeigt sich ganz deutlich, dass das komplette Minimum 2 bei Phase 0.5 fehlt.

## Weiterführende Links

- The Northern Sky Variability Survey: http://skydot.lanl.gov/nsvs/nsvs.php
- Simbad Astronomical Database: http://simbad.u-strasbg.fr/simbad/
- The General Catalogue of Variable Stars: http://www.sai.msu.su/groups/cluster/gcvs/
- The International Variable Star Index: http://www,aavso.org/vsx/index.php?view=search.top
- The All Sky Automated Survey: http://archive.princeton.edu/~asas/
- The Two Micron All Sky Survey: http://www.ipac.caltech.edu/2mass/
- Robotic Optical Transient Search Experiment: http://www.rotse.net/

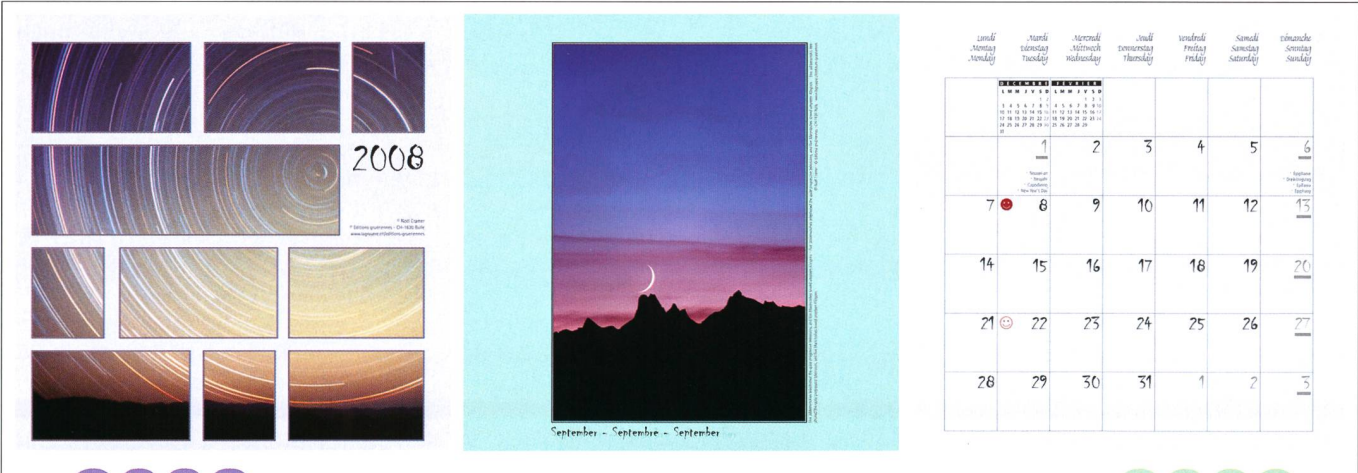

# Jahreskalender - Calendrier - Calendario

Les Éditions gruériennes publient cette année deux calendriers <sup>à</sup> thème astronomique pour 2008 et 2009. Les photos, dont certaines ont été publiées dans la revue Orion, ont été prises par Noël Cramer au cours de ses séjours aux observatoires de La Silla au Chili, du Jungfraujoch et du Gornergrat dans nos Alpes. Le calendrier 2008 est consacré au ciel austral et celui de 2009 au ciel boréal. Format: 27 x 27 cm. Dépliant.

Der Verlag «Les éditions gruériennes» publiziert dieses Jahr zwei astronomische Kalender für die Jahre 2008 und 2009. Die Fotos, von denen einige in der Zeitschrift Orion erschienen, wurden von Noël Cramer an den Observatorien von La Silla in Chile, auf dem Jungfraujoch und auf dem Gornergrat in unseren Alpen gewonnen. Der Kalender 2008 widmet sich dem Südsternenhimmel, derjenige von 2009 dem Nordhimmel, Format: 27 x 27 cm. Dépliant.

Prix Frs. 30.- (1 calendrier), Frs. 52.- (2 calendriers) Preis Fr. 30.- (1 Kalender), Fr. 52.- (beide Kalender) Commande / Bestellung Editions gruériennes, Rue de la Léchère 10, Case postale 352, CH-1630 Bulle

**I**